## **ZoomText**

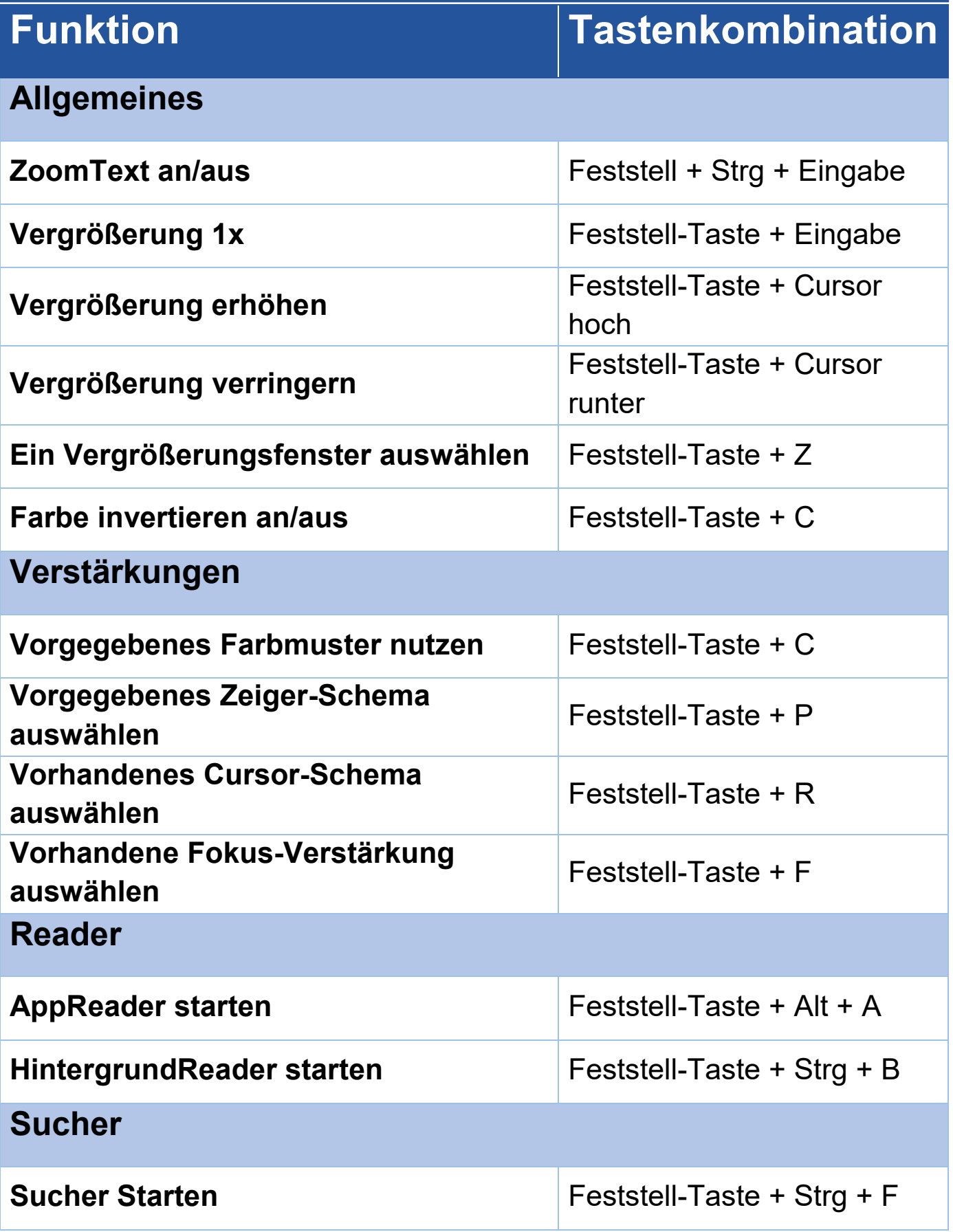

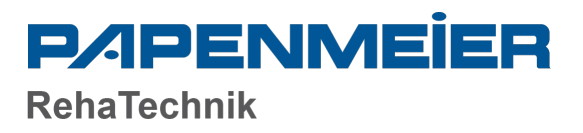

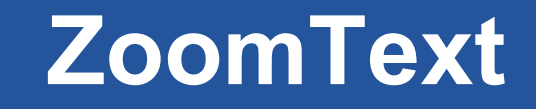

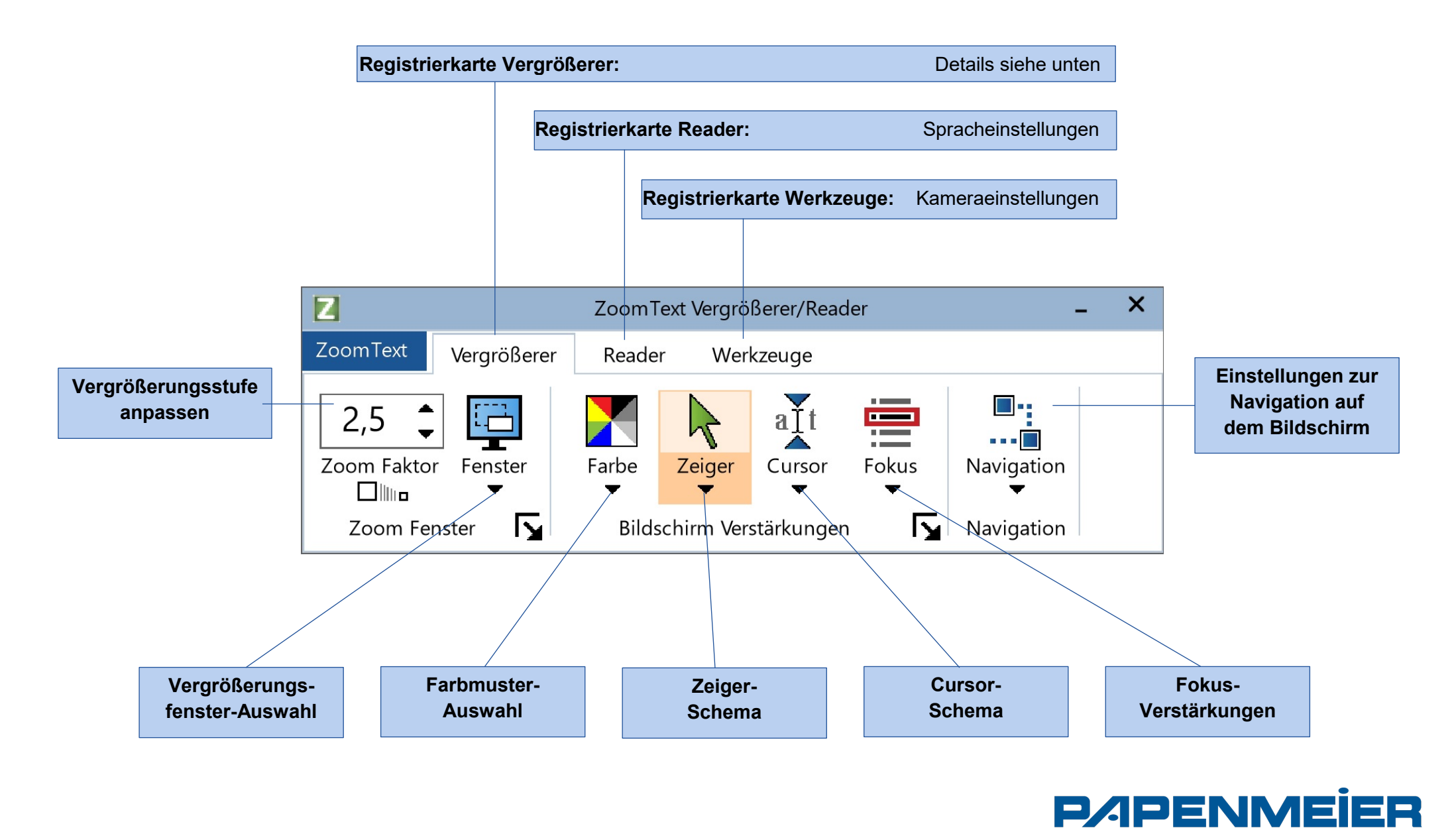

**RehaTechnik**